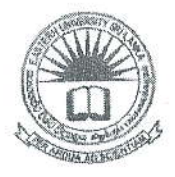

## கிழக்குப் பல்கலைக்கழகம், இலங்கை மூன்றாம் வருடப் பரீட்சை கலை கலாச்சாரப் பீடம் – 2012/2013 இரண்டாம் அரையாண்டு (நவம்பர் / டிசம்பர், 2017) NIT 3220 - Visual Application Development II (Object-Oriented Programming) எழுத்து மூலப் பரீட்சை நேரம்: 1 மணித்தியாலம் ல்லா வினாக்களுக்கும் விடையளிக்கவும் 1. பின்வருவன பற்றி சிறுகுறிப்பு எழுதுக: Compiler; a. Interpreter;  $<sub>b</sub>$ .</sub> High Level Language; Ċ. d. Machine Language. 20Marks முறைவழியாக்க அலகின் (CPU) பாகங்களையும் அவற்றின் 2. மைய தொழிற்பாடுகளையும் தருக. 15Marks 3. பின்வருவனவற்றின் தொழிற்பாடுகளை விளக்குக: a. ஜாவா தொகுப்பி; b. ஜாவா மொழிபெயர்ப்பாளர். 20Marks 4. Java Programming Language இன் நன்மைகள் ஐந்தினை தருக. 20Marks 5. Java Programming Language இன் கூறுகளை தருக. 15Marks 6. Java ஒரு Object Oriented Programming Language ஆகும். இங்கு Object என்பதன் மூலம் நீர் விளங்குவது என்ன? 10Marks

- Q2.
	- $\mathbf{r}$ கணினியில் Java Programming Language இற்கான path இனை எவ்வாறு sel பண்ணுவது என்பதை உரிய படிமுறை மூலம் விளக்குக.

20Marks

Data Type என்பதன் மூலம் நீர் விளங்குவது யாதென உதாரணம் மூலம்  $\overline{2}$ . விளக்குக.

20Marks

3. JDK என்பதன் மூலம் நீர் விளங்குவது யாது?

10Marks

பயனரிடம் (User) இருந்து 1 தொடக்கம் 7 வரையிலுள்ள எண்களில் ஒரு 4. இலக்கத்தைப் பெற்று அவ்விலக்கம் வாரத்தில் எந்த கிழமையை குறிக்கும் என்பதை இனம் காண்பதற்குரிய ஜாவா செயற்பாட்டை எழுதுக.

Eg: Type the number between 1 and 7:5 Weekday: Friday

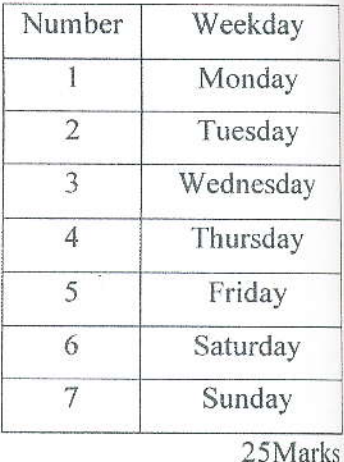

பயனரிடம் (User) இருந்து ஒரு இலக்கத்தினை பெற்று அவ்விலக்கம் 5. இலக்கமா அல்லது இரட்டை இலக்கமா என்பதை இனம் ஒற்றை காண்பதற்குரிய ஜாவா செயற்பாட்டை எழுதுக.

25Marks